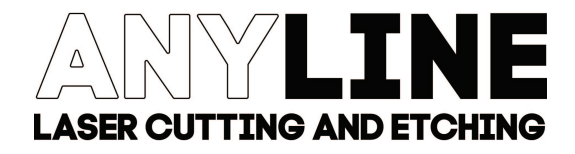

Hours 9:00AM-6:00PM Mon-Fri 10:00AM-5:00PM Sat-Sun

Below are some basic guidelines and recommendations to make sure your project goes off without <sup>a</sup> hitch!

# File Design and Formatting

When we work with your vector files, we work primarily out of Rhino 3D. It helps us a lot if you can follow these simple recommendations to help make your file as compatible and legible as possible:

## General Guidelines to Get Your File Ready to Cut:

Clearly establish and label which colors are which are cut and which are to be etched.

Set your line weight to hairline, or .001 in Illustrator.

For cut lines, create a separate layer/color for interior cut lines and exterior cut lines, this allows us to sequence the cutting to ensure accurate cutting.

Check for overlapping and duplicated lines in your drawing, these can increase the cut time for your file, cause fires, and poor quality cuts.

Check your file for shapes that may be too narrow for your material. For cut lines, a good reference is if you're cutting something to be thinner than the thickness of the material, it will likely become too fragile upon cutting. The laser may also burn through. For thicker materials,  $\frac{1}{4}$ " -<sup>1</sup>/<sub>6</sub>" you can afford to go a little bit thinner, 1/16" for <sup>1</sup>/<sub>6</sub>" material, and 3/16" for ½" material.

The laser tends to consume more material off the edges of thicker materials than thinner materials. When choosing thicker materials it's important to consider that for ¼" the laser can consume up to ½ mm within it's cut path. You may need to add in tolerances to your design to accommodate that. If you need to compensate for that tolerance, we recommend test cuts to establish the actual tolerance of your material.

#### Vector PDFs:

Please send each sheet as a separate file, as multi page PDF's have to be split apart to import into our software.

#### Jpegs:

Because we cannot cut with a picture alone, to produce an accurate estimate we have to create a file for you. Including specific measurements and other details with a jpeg helps us accurately create a file to generate a quote for you. For more complex file work, we will have to submit a preliminary estimate on the file work alone, we won't be able to submit a finalized estimate for the job until the file is complete.

#### From Illustrator:

Artboards are very useful in Illustrator, but when we import into Rhino, only the first artboard will appear. Before you save your file to send to us, if you could combine all of your objects into one artboard, and use vector lines to establish the boundaries of the material for your project, that will save us some time during setup.

Stacked lines that may be produced from Image traces can be hard to screen, as in some cases our duplicate screening cannot pick up the subtle variation created by outlines and interior shapes produced by this process. Please check your file before sending it to cut as it may greatly increase the cutting time, and create a fire hazard.

## From AutoCad:

If you're working from a full scale model, it helps to export only the vector lines that we're working with at the scale we'll be cutting them. While we don't mind scaling you file for you, it helps to send your files as ready to cut as you can.

This also helps us cut down on the number of layers, so we can clearly establish which lines are cut, etched and sort them for cutting.

## Material Tips

Anyline offers material sourcing for Plywood, MDF, Acrylic, Matboard, Mylar, and other paper products. If you're dropping off material, here are some tips to make sure your material is ready to go.

If you're unsure what material you're bringing in, the only way we'll be able to approve it for cutting will be if you can provide a Safety Data Sheet (SDS) from the manufacturer so that we can evaluate any potential safety hazards. We do not cut unidentified material!

## Matboard:

Cut down your matboard to fit our laser beds  $(32<sup>r</sup> \times 18<sup>r</sup>$ , or 24 $\alpha$  x 48<sup>*n*</sup>),

## Chipboard:

Check and sort your Chipboard to ensure it is all the same color, some chipboard can vary in tone, and saturation from batch to batch. Even from one side to another, the color can vary enough to be noticeable in a model. If you are dropping off material, it's up to you to make sure that all of the chipboard sheets are facing the same direction.

## Wood:

For wood laser work, masking the front and back is necessary to keep your cuts clean. If your wood is unplaned or in the rough, we will be unable to apply a mask to it effectively, so cutting will produce some burning on the edges.

Wood sheets need to be delivered cut to fit our machines, we are not able to cut wood sheets down from large panels.

Wood sheets should be as flat as possible. Warped sheets will cut unreliably, and may damage our machines.

## Leather:

We will cut finished leather, however, we cannot guarantee consistent results without being able to run test cuts. We recommend using unfinished vegetable tanned leather. Unfinished leather is easy to clean, easy to cut, and easy to mask. In can be purchased in different thicknesses from Global Leathers.

Finished leather can keep masking materials from sticking to the surface, as many are slightly oily, and can be difficult to clean.

Leathers thicker than 2.5 mm can be difficult to cut cleanly, we recommend 2.5 or thinner.

## Acrylic:

It's important to make sure that you leave the masking material from the manufacturer adhered to the sheet, as we will use it to protect your acrylic from any surface defects while cutting. Hazy edges and mild scratching may occur if you remove it before we can cut your material.

We can re-adhere a masking material once it arrives, but we would have to charge extra for the added prep time.

#### Paper:

Lighter color paper will likely take on a light brown color to the edges from the exhaust as our machines cut. The backside will have more pronounced marks from the laser exhaust. Darker colors tend to cut more cleanly as these changes in color are not visible against the darker background.

Paper should be as flat as possible. Creased, or wavy papers will not cut consistently.

## Scraps and Recycled Materials:

If you're dropping off scrap pieces, it's really important that your files are laid out to fit the scraps that you provide. It can be very time consuming for us to do that for you, and It can complicate an otherwise simple order, as we will likely end up needing to remeasure all of your layouts, and re-arrange your files.